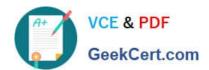

# **AZ-700**<sup>Q&As</sup>

Designing and Implementing Microsoft Azure Networking Solutions

### Pass Microsoft AZ-700 Exam with 100% Guarantee

Free Download Real Questions & Answers PDF and VCE file from:

https://www.geekcert.com/az-700.html

100% Passing Guarantee 100% Money Back Assurance

Following Questions and Answers are all new published by Microsoft
Official Exam Center

- Instant Download After Purchase
- 100% Money Back Guarantee
- 365 Days Free Update
- 800,000+ Satisfied Customers

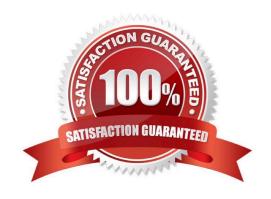

#### https://www.geekcert.com/az-700.html 2024 Latest geekcert AZ-700 PDF and VCE dumps Download

#### **QUESTION 1**

You have an Azure subscription that contains the Azure App Service web apps shown in the following table.

| Name   | Location    | Description                                                  |
|--------|-------------|--------------------------------------------------------------|
| Appleu | West Europe | Production app service for a URL of https://www.fabrikam.com |
| Applus | East US     | Standby app service for a URL of https://www.fabrikam.com    |

You need to deploy Azure Traffic Manager. The solution must meet the following requirements:

Traffic to https://www.fabrikam.com must be directed to App1eu.

If App1eu becomes unresponsive, all the traffic to https://www.fabrikam.com must be directed to App1us.

You need to implement Traffic Manager to meet the requirements.

Which two resources should you create? Each correct answer presents part of the solution.

NOTE: Each correct selection is worth one point.

A. a Traffic Manager profile that uses the priority routing method

B. a Traffic Manager profile that uses the geographic routing method

C. a CNAME record in a DNS domain named fabrikam.com

D. a TXT record in a DNS domain named fabricam.com

E. a real user measurements key in Traffic Manager

Correct Answer: AC

Disaster recovery using Azure DNS and Traffic Manager Automatic failover using Azure Traffic Manager

(A) Step 1: Create a new Azure Traffic Manager profile

Create a new Azure Traffic manager profile with the name contoso123 and select the Routing method as Priority.

Priority Routing – Priority routing is based on health checks of endpoints. By default, Azure Traffic manager sends all traffic to the highest priority endpoint, and upon a failure or disaster, Traffic Manager routes the traffic to the secondary endpoint.

#### Incorrect:

Step 2: Create endpoints within the Traffic Manager profile

Step 3: Set up health check and failover configuration

<sup>\*</sup> geographic routing Geographic: Select Geographic routing to direct users to specific endpoints (Azure, External, or Nested) based on where their DNS queries originate from geographically. With this routing method, it enables you to be in compliance with scenarios such as data sovereignty mandates, localization of content and user experience and measuring traffic from different regions.

# VCE & PDF GeekCert.com

## https://www.geekcert.com/az-700.html

2024 Latest geekcert AZ-700 PDF and VCE dumps Download

C: Create a DNS zone Create DNS zone records Update CNAME record

Only CNAME records are supported when you configure a domain name using the Traffic Manager endpoint. Because A records are not supported, a root domain mapping, such as contoso.com is also not supported.

Reference: https://learn.microsoft.com/en-us/azure/networking/disaster-recovery-dns-traffic-manager https://learn.microsoft.com/en-us/azure/app-service/configure-domain-traffic-manager https://learn.microsoft.com/en-us/azure/traffic-manager/traffic-manager-routing-methods

#### **QUESTION 2**

Your company has two on-premises sites in New York and Los Angeles.

Your company has Azure virtual networks in the East US Azure region and the West US Azure region.

Each on-premises site has Azure ExpressRoute circuits to both regions.

You need to recommend a solution that meets the following requirements:

Outbound traffic to the Internet from workloads hosted on the virtual networks must be routed through the closest available on-premises site.

If an on-premises site fails, traffic from the workloads on the virtual networks to the Internet must reroute automatically to the other site.

What should you include in the recommendation for automatic routing configuration following a failover?

- A. Host Standby Routing Protocol (HSRP)
- B. Border Gateway Protocol (BGP)
- C. Virtual Router Redundancy Protocol (VRRP)

Correct Answer: B

Correct Answer(s):

Border Gateway Protocol (BGP) - Microsoft does not support any router redundancy protocols (for example, HSRP, VRRP) for high availability configurations. We rely on a redundant pair of BGP sessions per peering for high availability.

https://docs.microsoft.com/en-us/azure/expressroute/expressroute-routing

https://docs.microsoft.com/en-us/azure/expressroute/expressroute-optimize-routing#suboptimal-routing-from- customer-to-microsoft

Wrong Answers:

Host Standby Routing Protocol (HSRP) -Microsoft does not support any router redundancy protocols (for example, HSRP, VRRP) for high availability configurations.

Virtual Router Redundancy Protocol (VRRP) -Microsoft does not support any router redundancy protocols (for example, HSRP, VRRP) for high availability configurations.

# VCE & PDF GeekCert.com

### https://www.geekcert.com/az-700.html

2024 Latest geekcert AZ-700 PDF and VCE dumps Download

#### **QUESTION 3**

Your on-premises network contains an SMB share named Share1. You have an Azure subscription that contains the following resources:

A web app named webapp1

A virtual network named VNET1

You need to ensure that webapp1 can connect to Share1.

What should you deploy?

A. an Azure Application Gateway

B. an Azure Active Directory (Azure AD) Application Proxy

C. an Azure Virtual Network Gateway

Correct Answer: C

Correct Answer(s):

an Azure Virtual Network Gateway - A Site-to-Site VPN gateway connection can be used to connect your on- premises network to an Azure virtual network over an IPsec/IKE (IKEv1 or IKEv2) VPN tunnel. This type of connection requires a

VPN device, a VPN gateway, located on-premises that has an externally facing public IP address assigned to it.

https://docs.microsoft.com/en-us/azure/vpn-gateway/vpn-gateway-howto-site-to-site-resource-manager-portal

Wrong Answers:

an Azure Application Gateway -- Azure Application Gateway is a web traffic load balancer. It does not provide connectivity to on-premises resources.

an Azure Active Directory (Azure AD) Application Proxy -- Azure Active Directory\\'s Application Proxy provides secure remote access to on-premises web applications. It does not provide connectivity to on-premises file shares.

#### **QUESTION 4**

You are planning the IP addressing for the subnets in Azure virtual networks. Which type of resource requires IP addresses in the subnets?

A. internal load balancers

B. storage account

C. service endpoints

D. service endpoint policies

Correct Answer: A

Reference: https://docs.microsoft.com/en-us/azure/load-balancer/load-balancer-overview

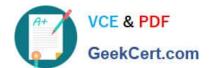

#### https://www.geekcert.com/az-700.html 2024 Latest geekcert AZ-700 PDF and VCE dumps Download

#### **QUESTION 5**

You have an Azure subscription that contains an Azure Virtual WAN named VWAN1. VWAN1 contains a hub named Hub1.

Hub1 has a security status of Unsecured.

You need to ensure that the security status of Hub1 is marked as Secured.

Solution: You implement Azure Firewall.

Does this meet the requirement?

A. Yes

B. No

Correct Answer: A

Explanation:

Correct Solution: You implement Azure Firewall.

What is a secured virtual hub?

A virtual hub is a Microsoft-managed virtual network that enables connectivity from other resources. When a virtual hub is created from a Virtual WAN in the Azure portal, a virtual hub VNet and gateways (optional) are created as its

components.

A secured virtual hub is an Azure Virtual WAN Hub with associated security and routing policies configured by Azure Firewall Manager.

Create a secured virtual hub

Using Firewall Manager in the Azure portal, you can either create a new secured virtual hub, or convert an existing virtual hub that you previously created using Azure Virtual WAN.

Reference:

https://learn.microsoft.com/en-us/azure/firewall-manager/secured-virtual-hub

Latest AZ-700 Dumps

AZ-700 PDF Dumps

AZ-700 VCE Dumps